# Operating Systems And Applications For Embedded Systems Development environment

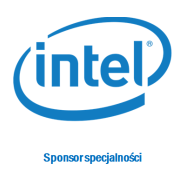

# 1 Development environment

#### 1.1 VirtualBox

Create following configuration: RAM: 2048 MB Disk drive: 32 GB Video Memory: 32 MB

## 1.2 Ubuntu

Download ISO of Ubuntu 12.04.5 LTS and install on your virtual machine. Update and upgrade packets by writting: sudo su apt-get update && apt-get upgrade -y apt-get dist-upgrade -y reboot

## 1.3 VBoxAdditions

Install VBoxAdditions on vritual machine.

#### 1.4 Toolchains

Get and instal toolchains for ARM and Intel Galileo.

#### 1.5 Kernel

Download and compile Linux Kernel for ARM Versatile and test it on qemu. Download and compile Linux Kernel for Intel Galileo and test it on the development board.